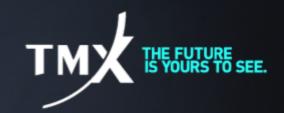

# **Technical Notice 19-004**

## **TMS UPGRADE v.12.45.2.2**

Pursuant to <u>Technical Notice 19-001</u>, Bourse de Montréal Inc (the Bourse) wishes to announce that a new version of the TMS software is available to participants using Trade Management System "TMS" in the production environment.

## The version 12.45.2.2 brings an improvement of the message processing performance.

The latency between the processing of the messages and the display has been enhanced to address the issue encountered on January 14 2019,see <u>Technical Notice 19-001</u>.

The installation file is available at the following link:

### https://www.m-x.ca/ tms/Trade Management Install V12 45 2 2.exe

Once downloaded, backup all existing Configuration windows (\*.cfg) and/or Workspaces (\*.wrk) found in your Working Directory (by default, should be C:\Apps\WorkDir, but may be different depending on your local installation procedures). Execute the file and follow on-screen instructions.

Should you have any questions or problems with the installation of the new version, please contact the Technical Help Desk at the coordinates in the signature found below.

### **Test Environment**

Should you require testing, this new version is accessible via the Bourse's General Test Environment (GTE). Application testing and support is available Mondays through Thursdays, from 8:00 am (EST) to 4:30 pm (EST) and on Fridays, from 8:00 am (EST) to 4:00 pm (EST). After-hours testing is available without support on Mondays through Thursdays, from 4:30 pm (EST) to 10:30 pm (EST).

**Technical Help Desk** 

Toll free: 1-877-588-8489 Telephone: 514-871-7872 Email: samsupport@tmx.com